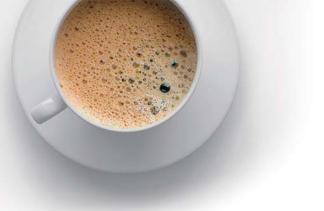

## EndExam QUESTION & ANSWER

Accurate study guides, High passing rate!

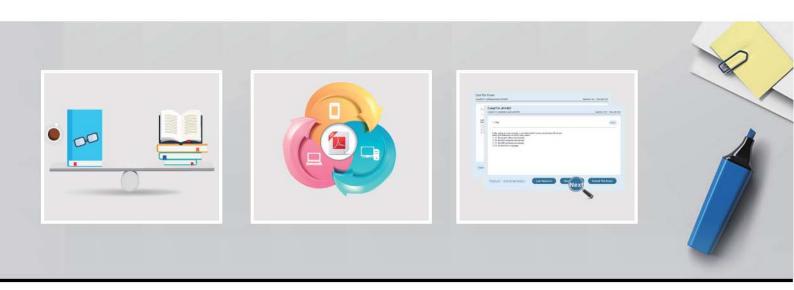

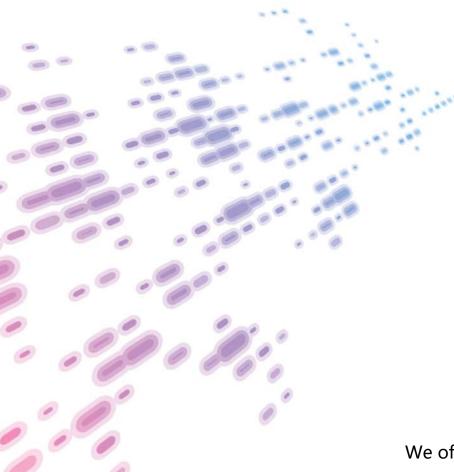

We offer free update service for one year! http://www.endexam.com Exam : C1000-058

Title: IBM MQ V9.1 System

Administration

Version: DEMO

- 1. What mechanism does IBM MQ use for securing data while in transit?
- A. SSL/TLS
- B. AES Encryption
- C. HMAC Authentication
- D. RSA Key Exchange

Answer: A

- 2. What performance events are generated, which queue holds the performance event messages?
- A. SYSTEM.PERFM.EVENT
- B. SYSTEM.ADMIN.EVENT
- C. SYSTEM.ADMIN.PERFM.EVENT
- D. SYSTEM.ADMIN.PERFORMANCE.EVENT

Answer: C

- 3. What is the significance of a "Pilot Deployment" in the context of software installation?
- A. Full-scale deployment of the software
- B. Installing the software on selected systems for testing
- C. Installing the software on virtual machines only
- D. Installation of software updates

Answer: B

- 4. What is the primary goal of real-time monitoring in an IT system?
- A. Analyzing historical system data
- B. Identifying issues as they occur and taking immediate action
- C. Documenting system configurations periodically
- D. Backing up system logs continuously

Answer: B

5. The following commands are issued on QMGA:

**DEFINE QLOCAL(TENNIS)** 

DEFINE QLOCAL(RUGBY)

DEFINE QALIAS(BALLS) TARGET(BALL) DEFINE QLOCAL(QMGB)

USAGE(XMITQ)

DEFINE QREMOTE(BALL) RNAME(BALL) RQMNAME(QMGB)

The following commands are issued on QMGB:

DEFINE QLOCAL(RUGBY)

DEFINE QALIAS(BALLS) TARGET(TENNIS) DEFINE QLOCAL(QMGC)

USAGE(XMITQ) DEFINE QLOCAL(TENNIS)

DEFINE QREMOTE(BALL) RNAME(BALL) RQMNAME(QMGC)

The following commands are issued on QMGC:

DEFINE QREMOTE(BALLS) RNAME(BALLS) RQMNAME(QMGB) DEFINE

QLOCAL(QMGB) USAGE(XMITQ)

DEFINE QALIAS(BALL) TARGET(RUGBY) DEFINE QLOCAL(TENNIS)

DEFINE QLOCAL(RUGBY)

Where does the message go when it is put to BALLS on QMGC?

- A. TENNIS on QMGC
- B. TENNIS on QMGB
- C. TENNIS on QMGA
- D. TENNIS on QMGC

Answer: B